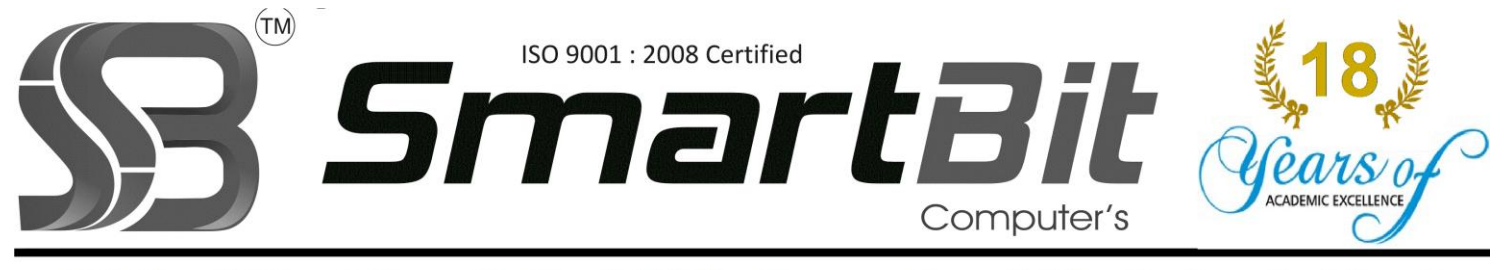

Add: Above MRF Tyre Showroom, Opp Phoenix Mall, Near Vimannagar Corner BRT Bus Stop, Nagar Road, Pune-14 Ph.No. 7083849524 Mobile: 8888228222 Web Site: www.smartbit.in Email: smartbitpune@gmail.com

## Advanced SQL

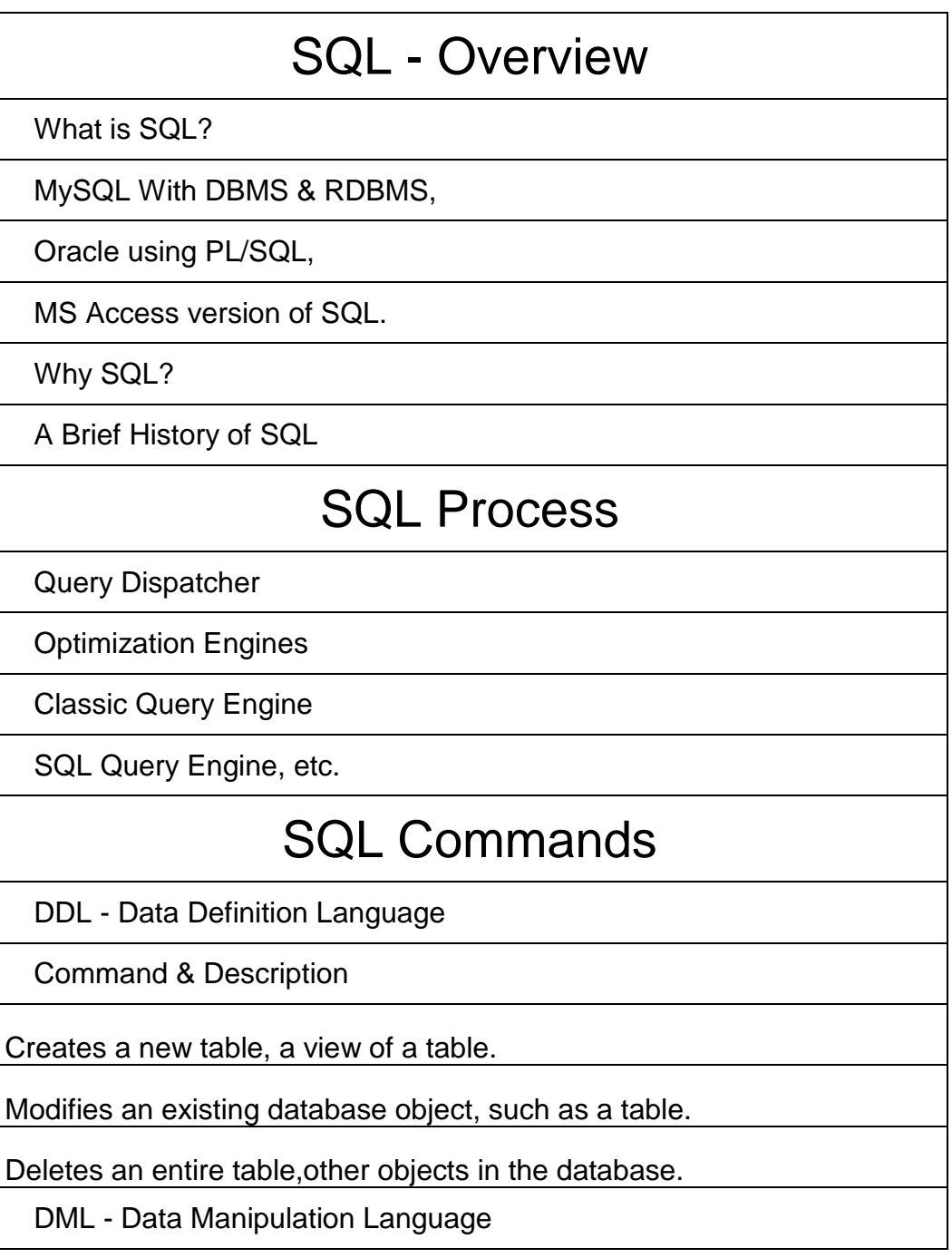

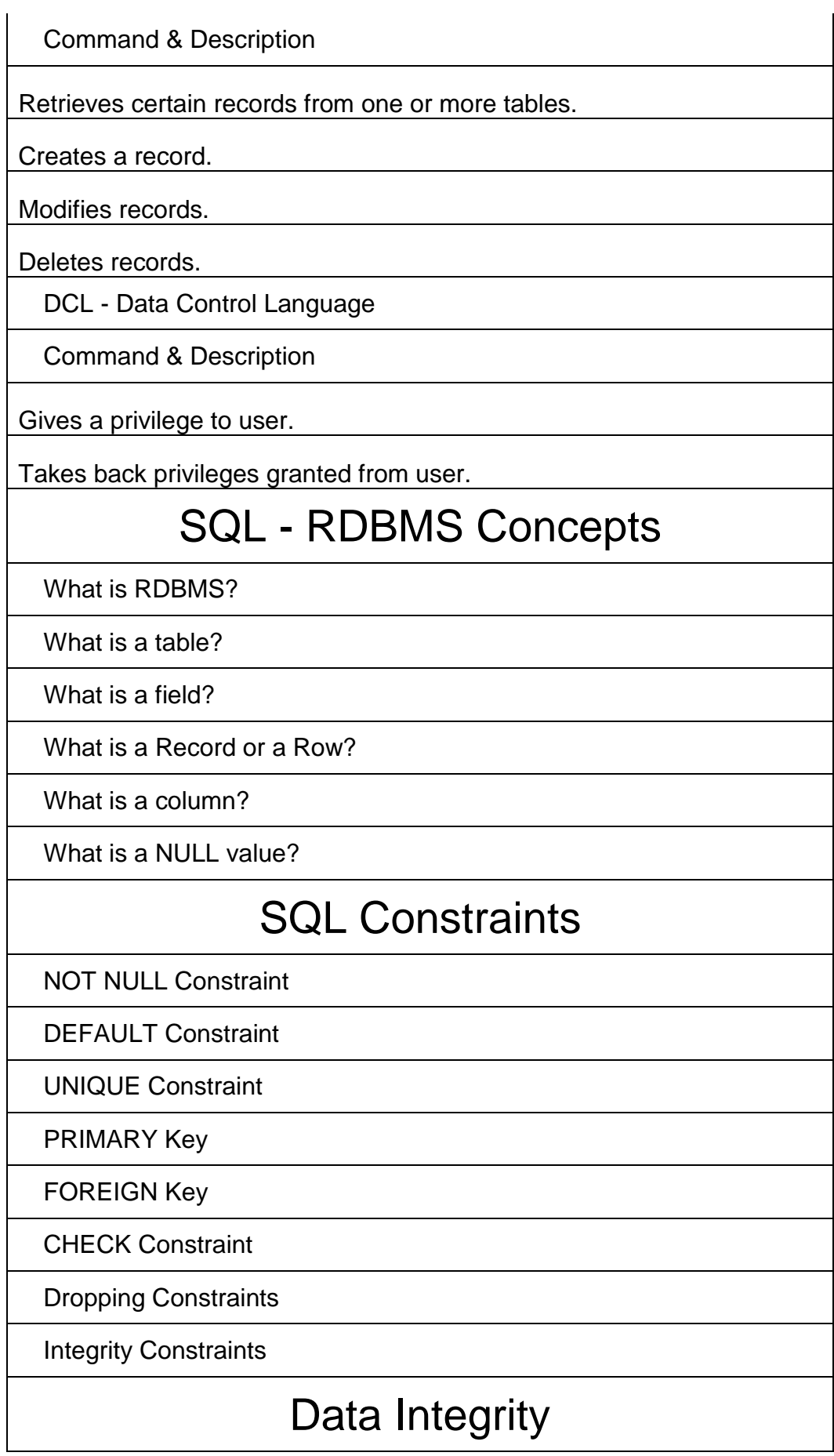

Entity Integrity

Domain Integrity

Referential integrity

User-Defined Integrity integrity.

## Database Normalization

Eliminating redundant data.

Ensuring data dependencies make sense.

First Normal Form (1NF)

Second Normal Form (2NF)

Third Normal Form (3NF)

## RDBMS Databases

**Concurrency** 

Read Consistency

Locking Mechanisms

Quiesce Database

**Portability** 

Self-managing database

SQL\*Plus

ASM

**Scheduler** 

Resource Manager

Data Warehousing

Materialized views

Bitmap indexes

Table compression

Parallel Execution

Analytic SQL

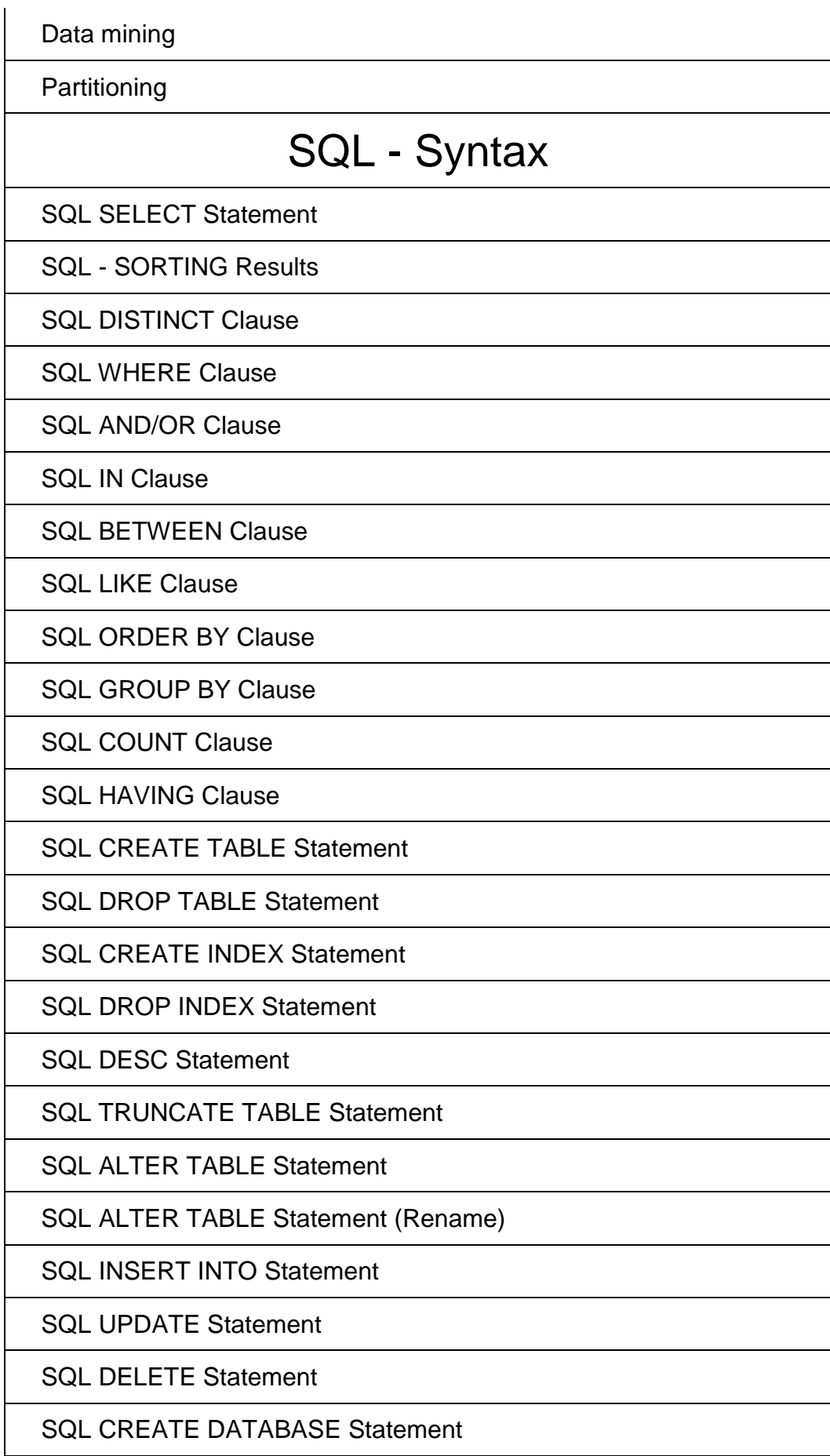

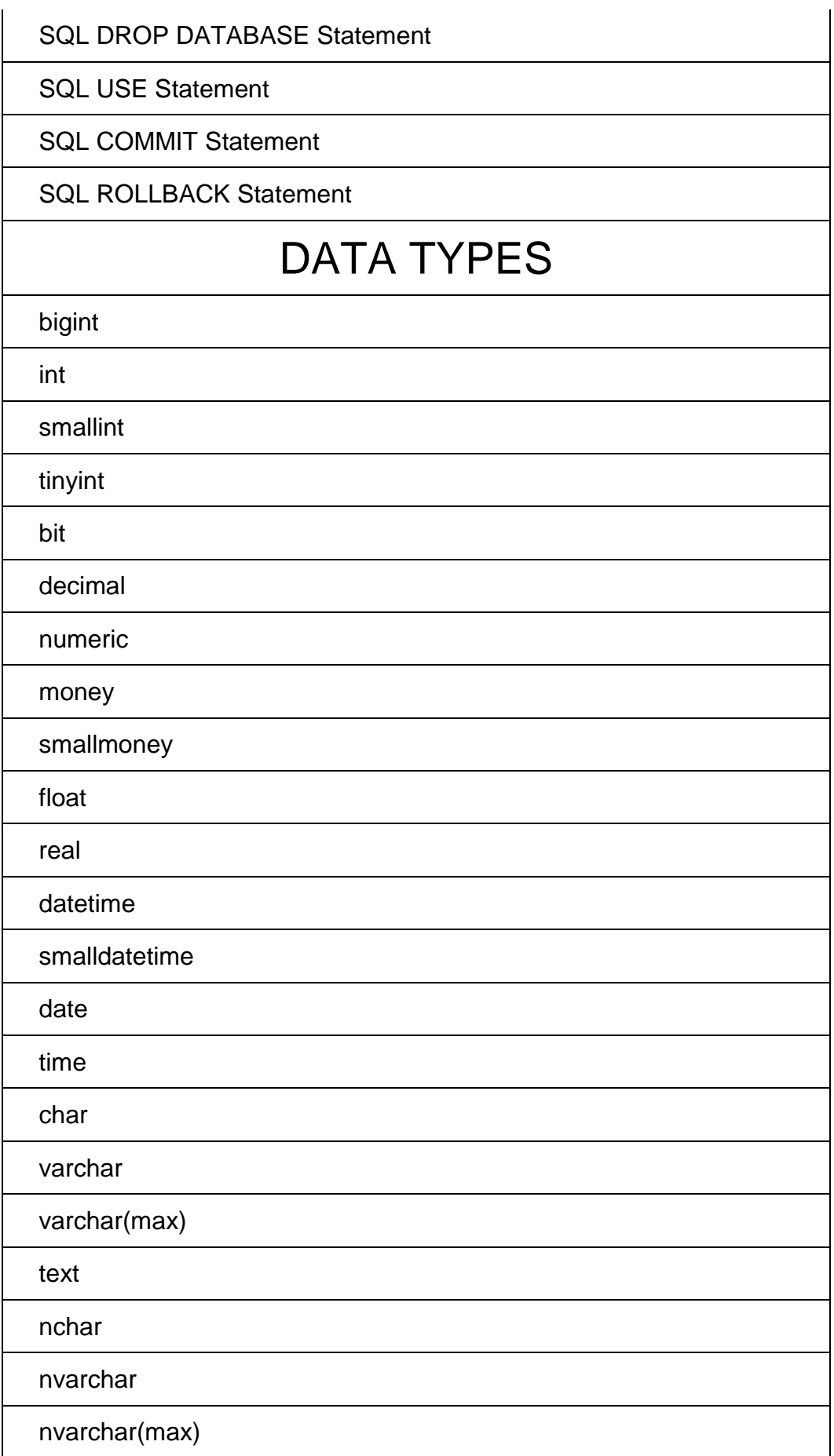

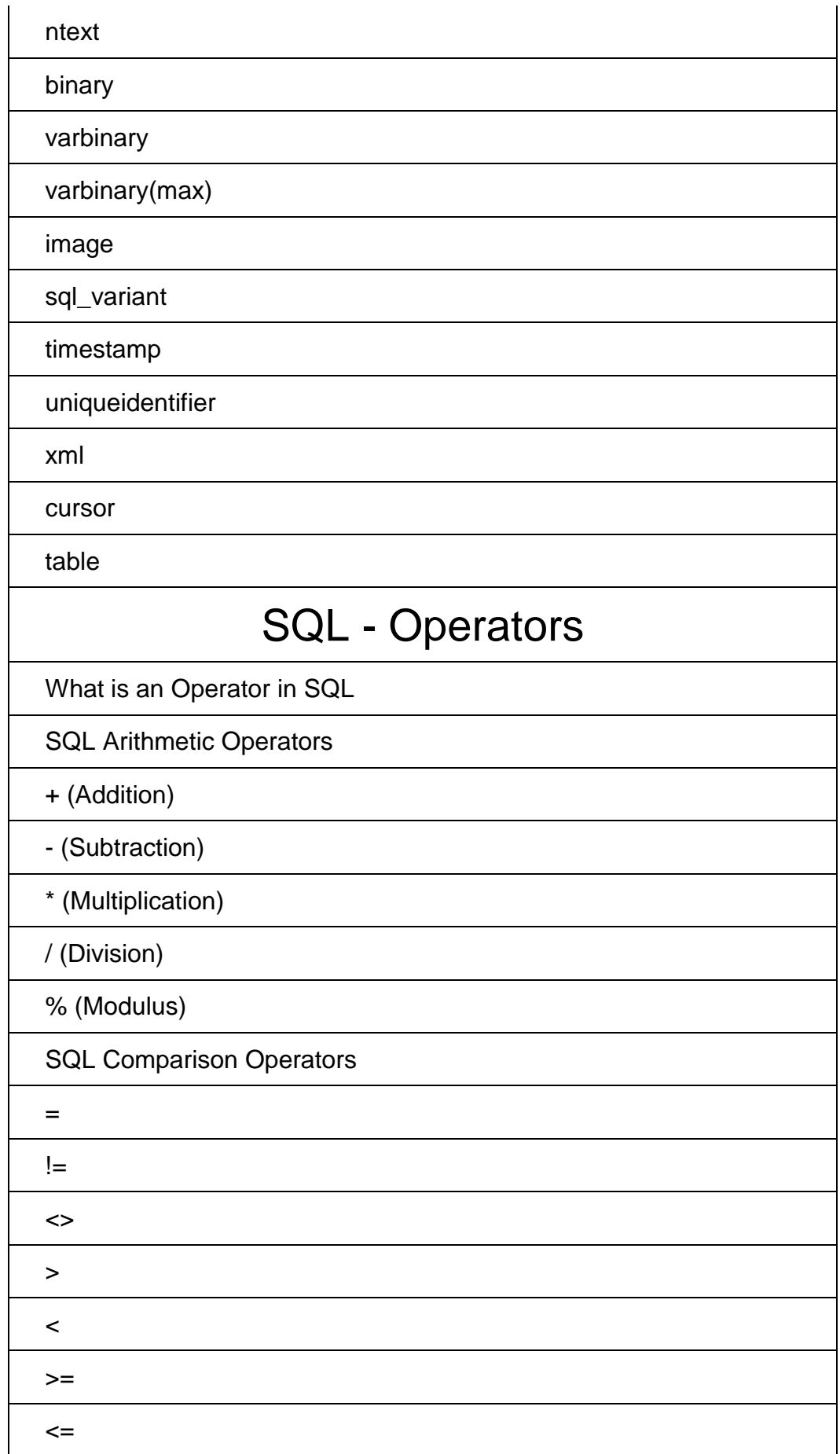

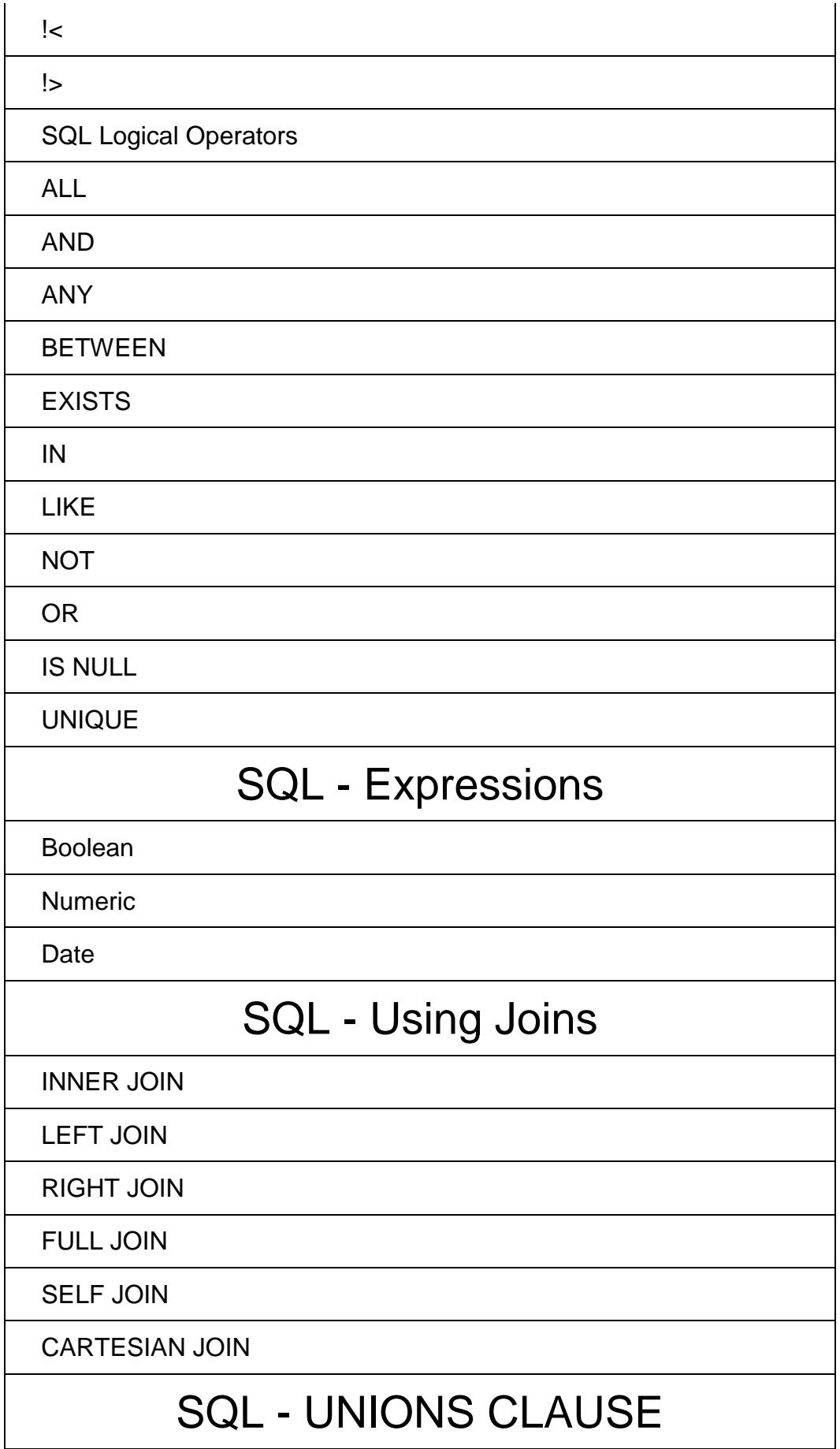

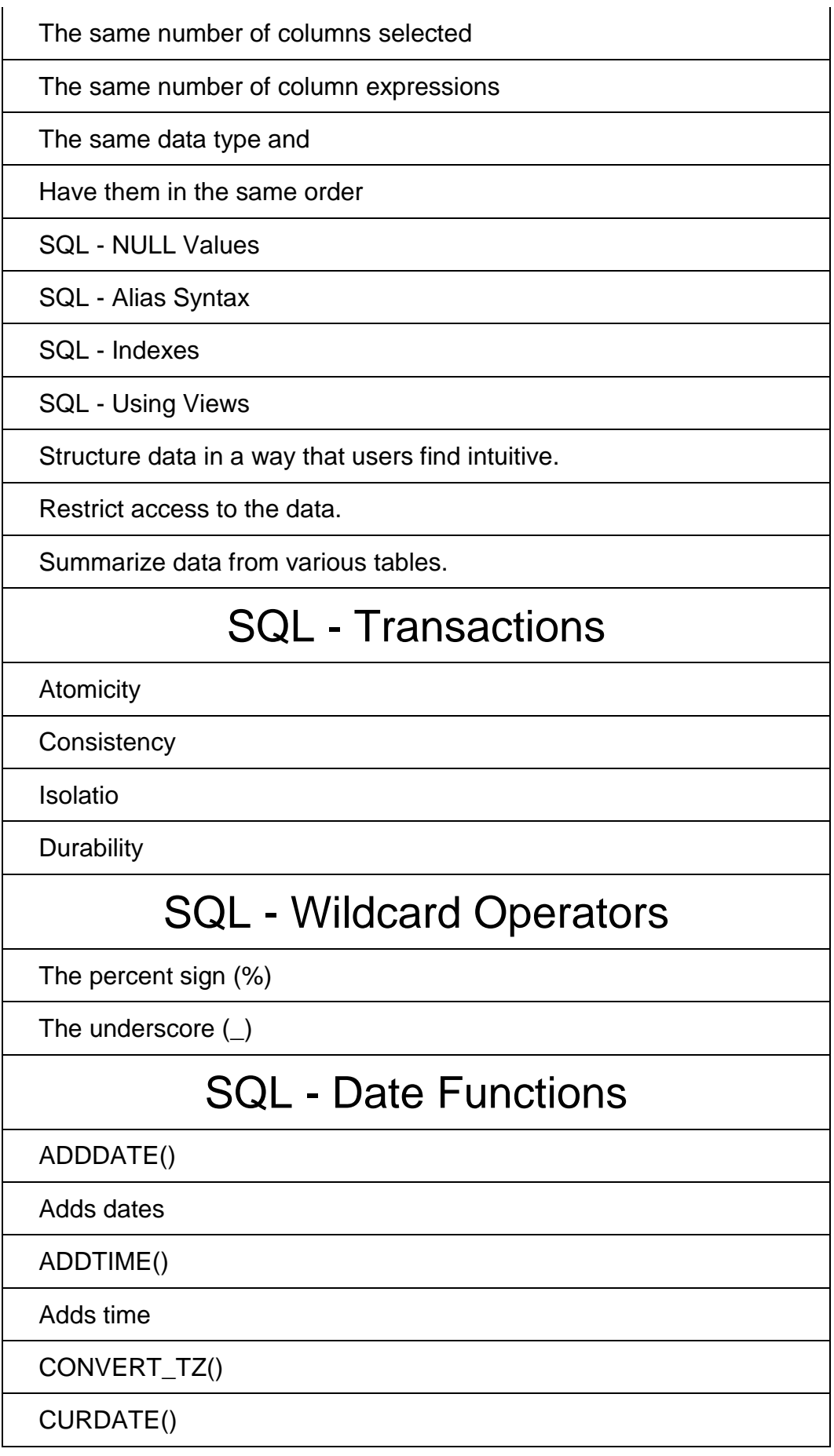

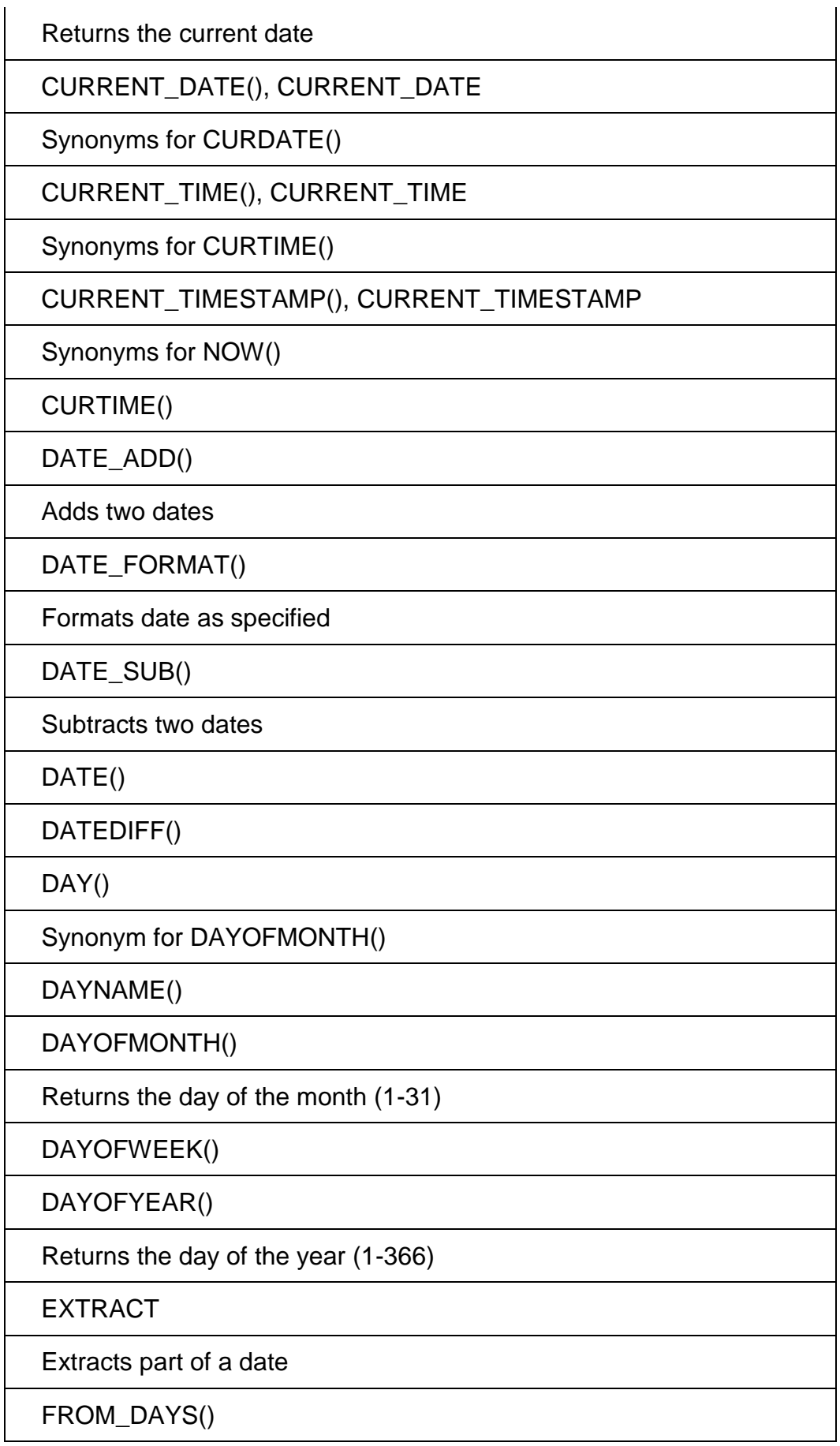

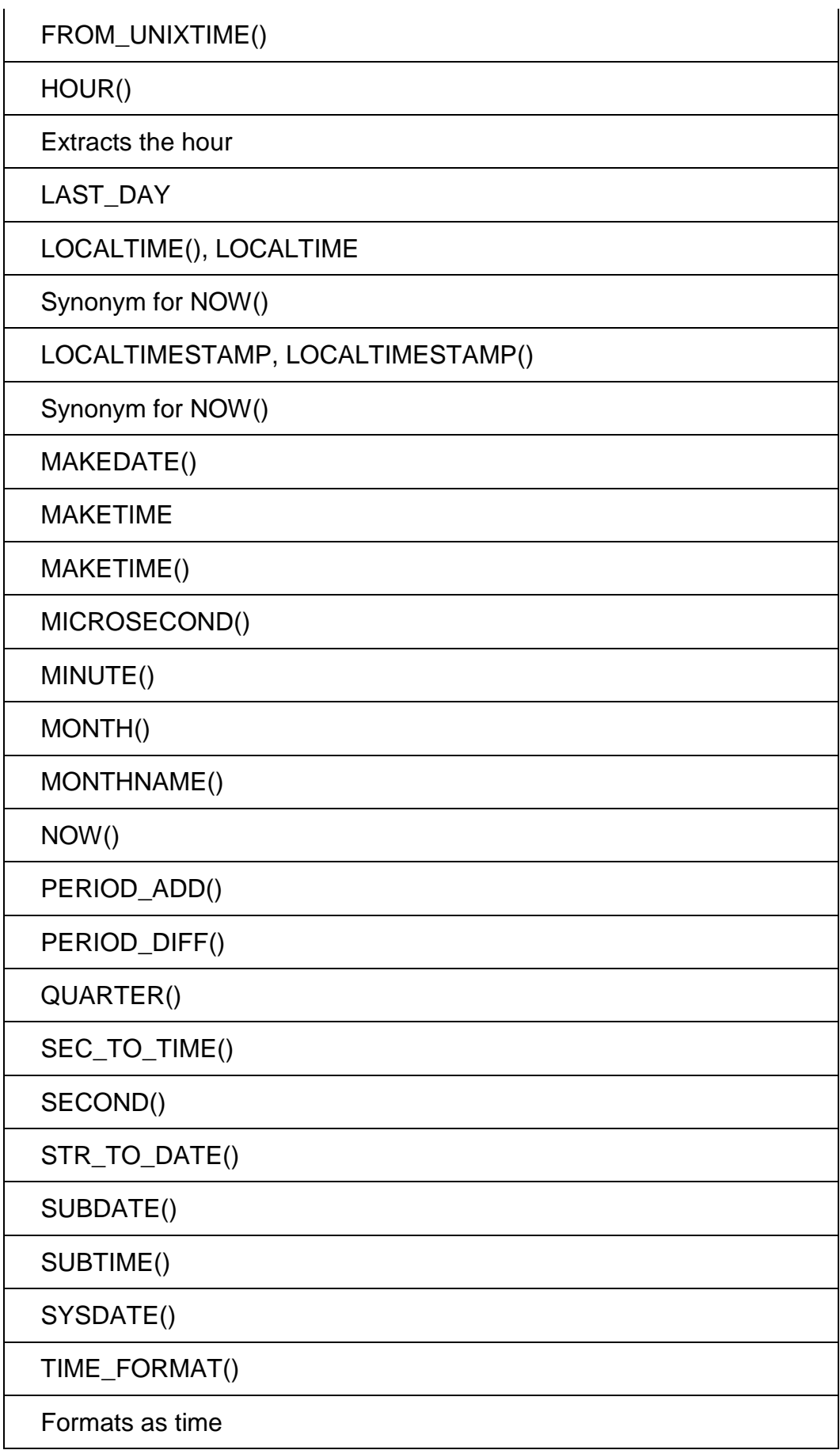

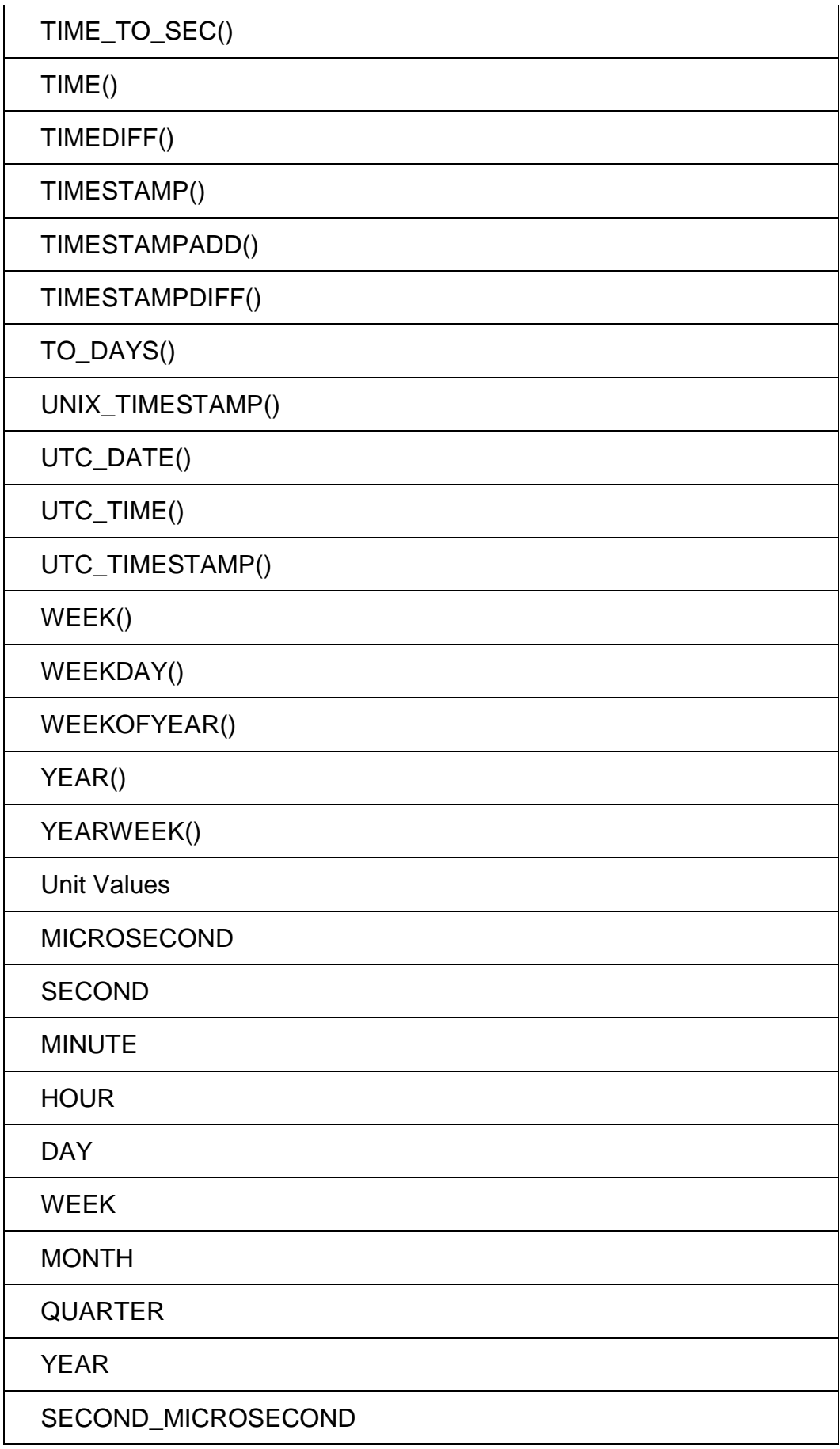

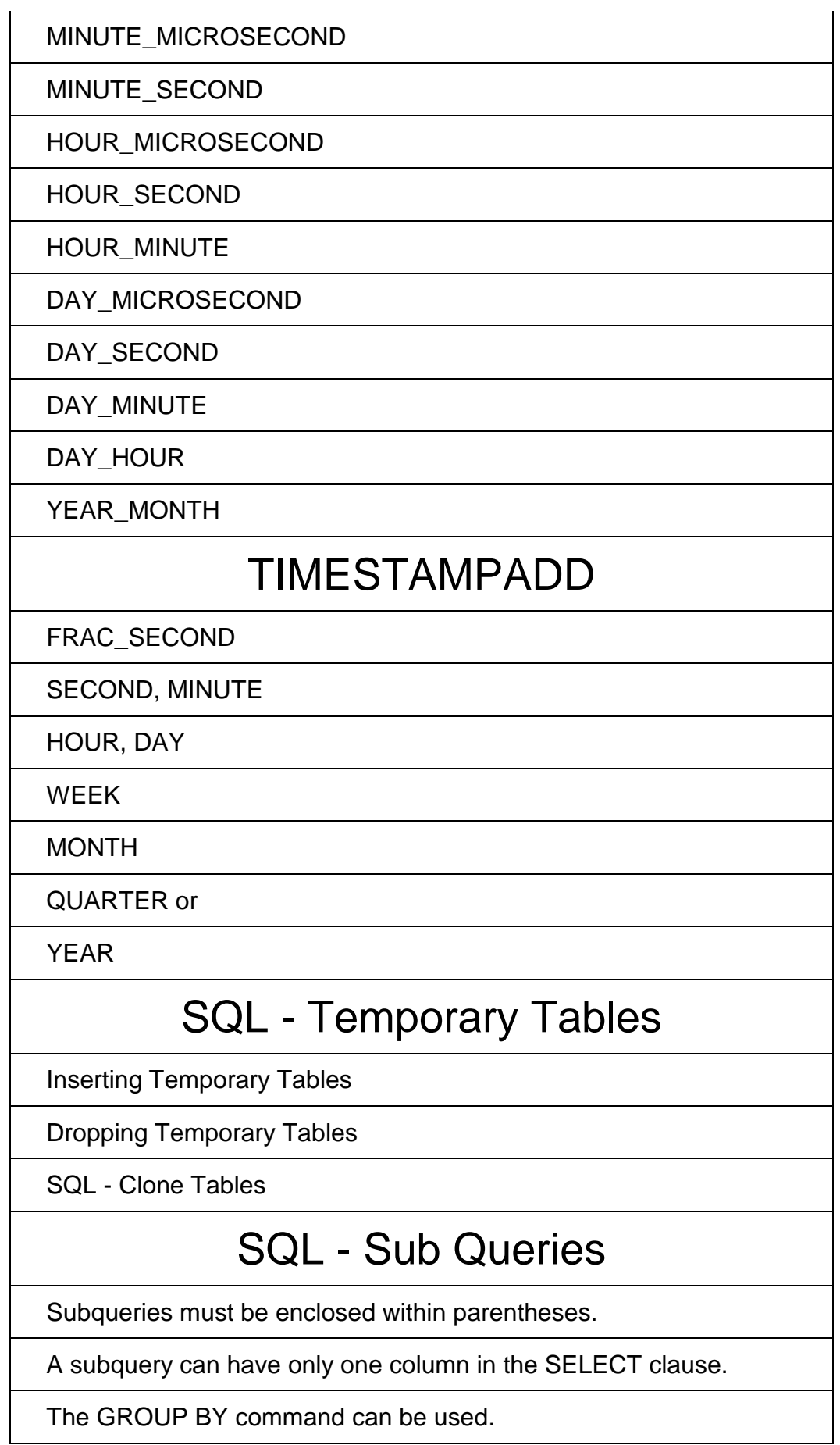

Subqueries that return more than one row.

The SELECT evaluate to a BLOB, ARRAY, CLOB, or NCLOB.

A subquery cannot be immediately enclosed in a set function.

The BETWEEN operator cannot be used with a subquery.

## SQL - Using Sequences

Using AUTO\_INCREMENT column

Obtain AUTO\_INCREMENT Values

Renumbering an Existing Sequence

Starting a Sequence at a Particular Value

SQL - Handling Duplicates

SQL - Injection

SQL - Database Tunning